$,$  tushu007.com

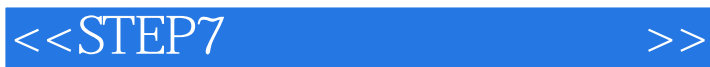

书名:<<STEP7软件应用技术基础>>

- 13 ISBN 9787811245868
- 10 ISBN 7811245868

出版时间:2009-2

页数:186

PDF

更多资源请访问:http://www.tushu007.com

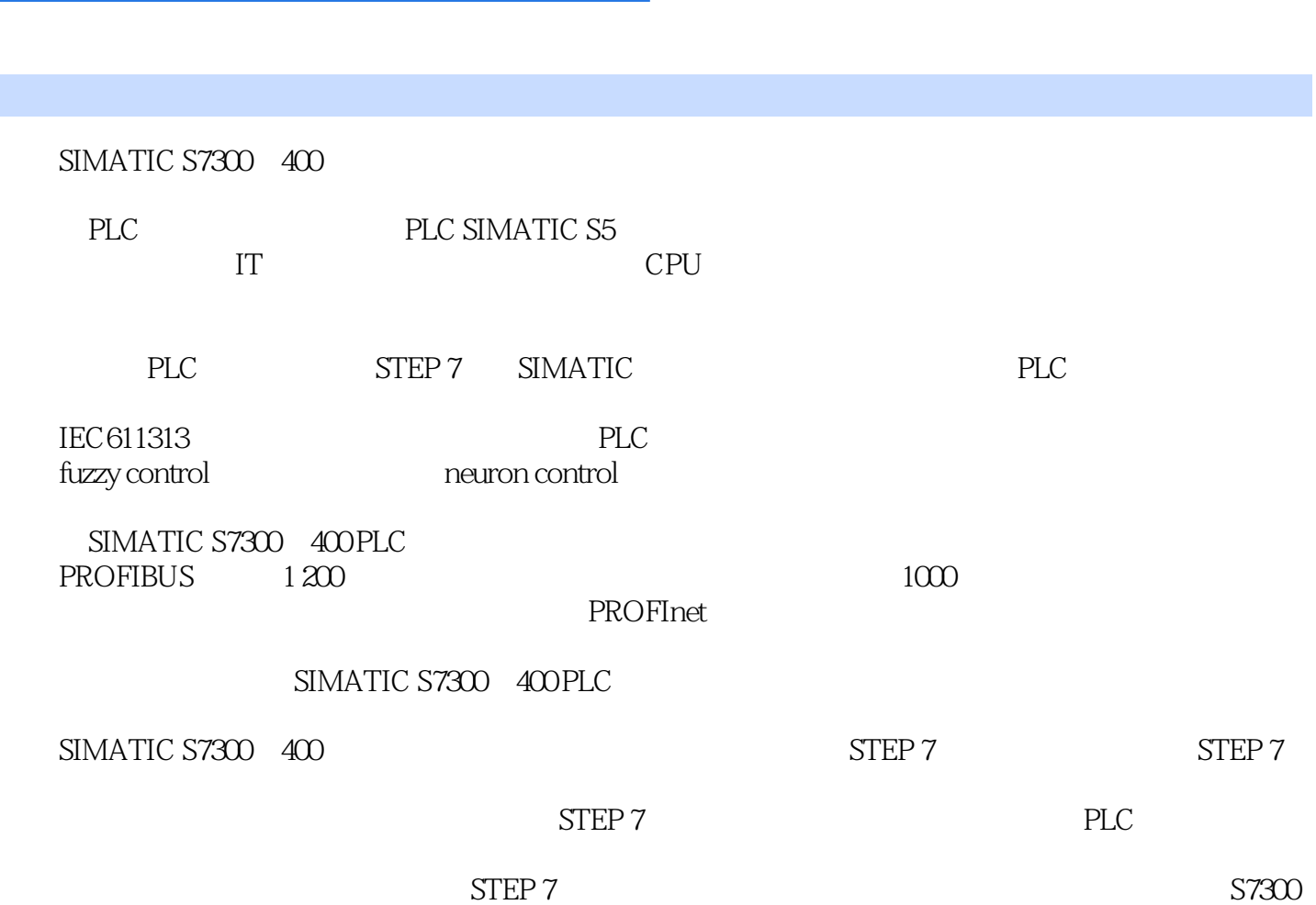

 $<<$ STEP7 $>>$ 

, tushu007.com

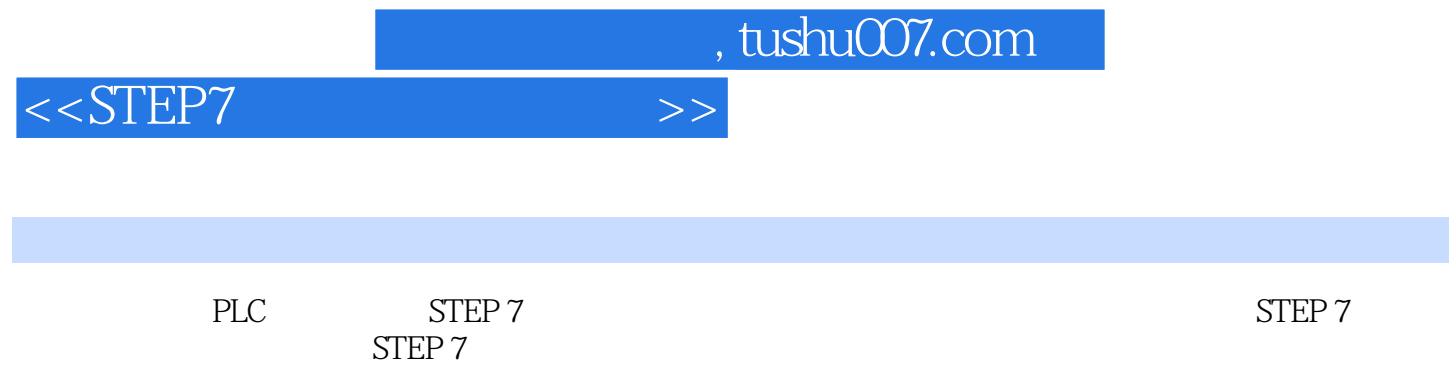

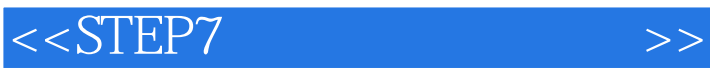

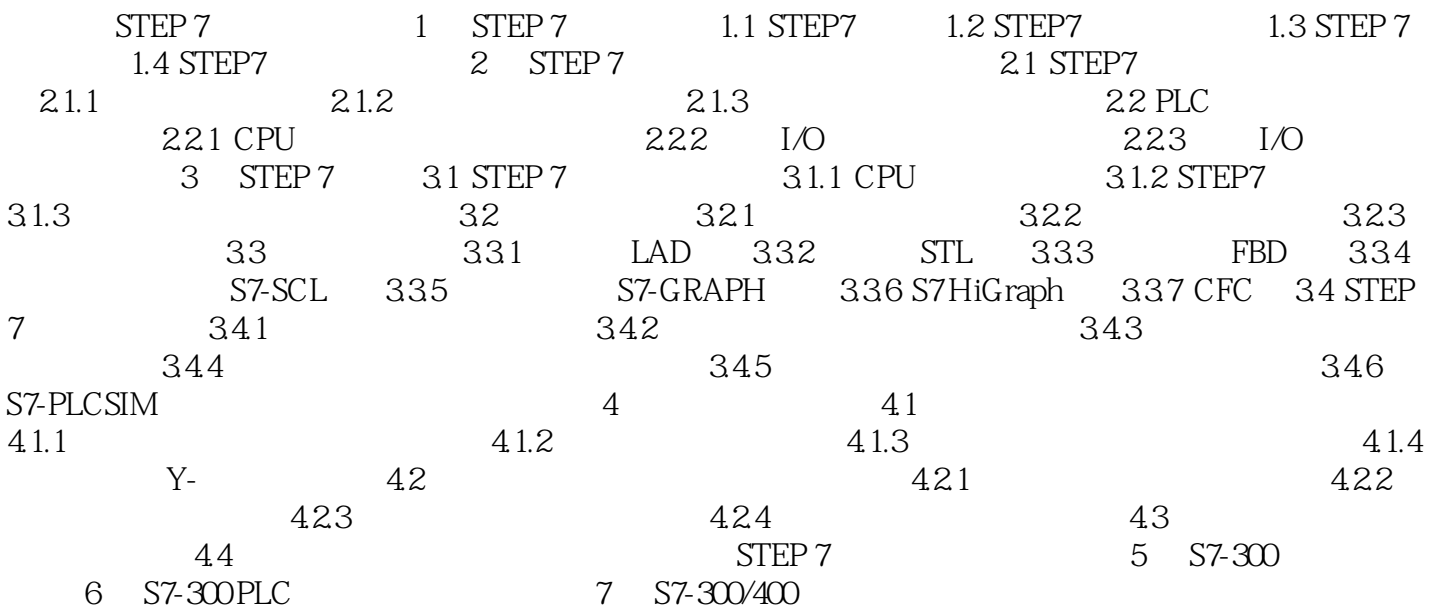

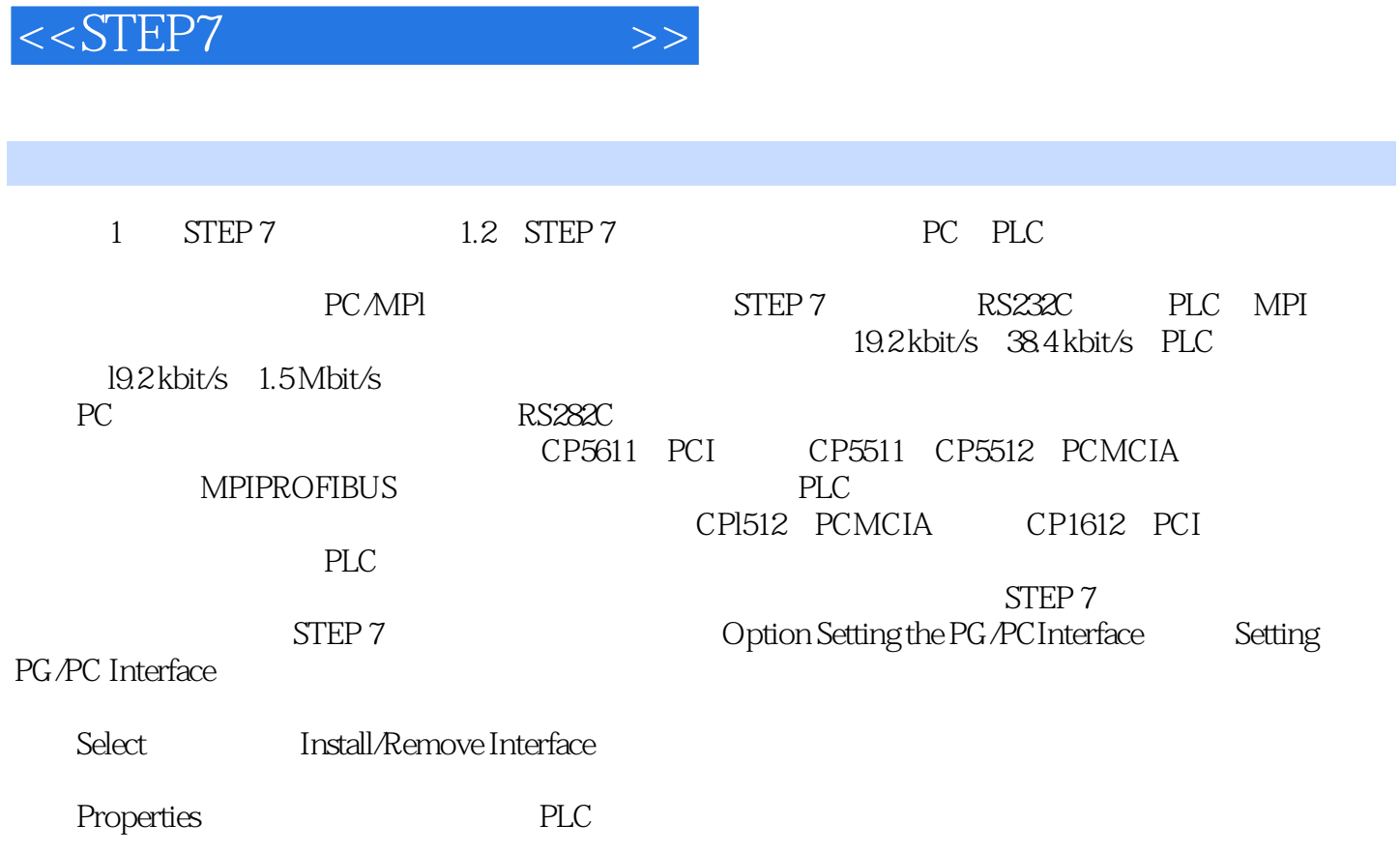

 $,$  tushu007.com

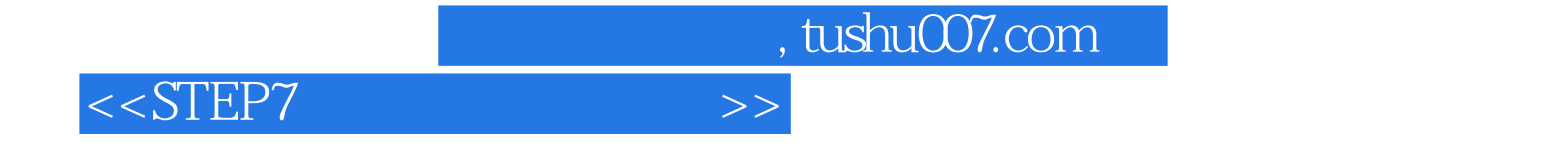

本站所提供下载的PDF图书仅提供预览和简介,请支持正版图书。

更多资源请访问:http://www.tushu007.com